# Automazione 5 luglio 2022

#### Esercizio 1

E' necessario tarare i guadagni di un regolatore di temperatura per un sistema di condizionamento estivo. In Fig. 1 è riportato l'andamento della temperatura del processo ad anello aperto quando si comanda un abbassamento di temperatura di 8◦C (a partire da 35◦C iniziali, una situazione di calura simile a quella delle attuali settimane). Scegliere il tipo di regolatore necessario a portare la temperatura a regime al valore comandato, tarando i relativi guadagni secondo le note regole empiriche in modo da aver un comportamento transitorio di qualità soddisfacente.

Bonus extra. Avendo a disposizione MATLAB, testare il regolatore così progettato su un modello del processo identificato come

$$
P(s) = \frac{0.25}{4s^4 + 7.333s^3 + 8s^2 + 5s + 1},\tag{1}
$$

verificando i risultati ottenuti ad anello chiuso. Discutere quindi la possibilit`a di intervenire sui guadagni scelti in prima battuta per il regolatore, per un eventuale miglioramento del transitorio.

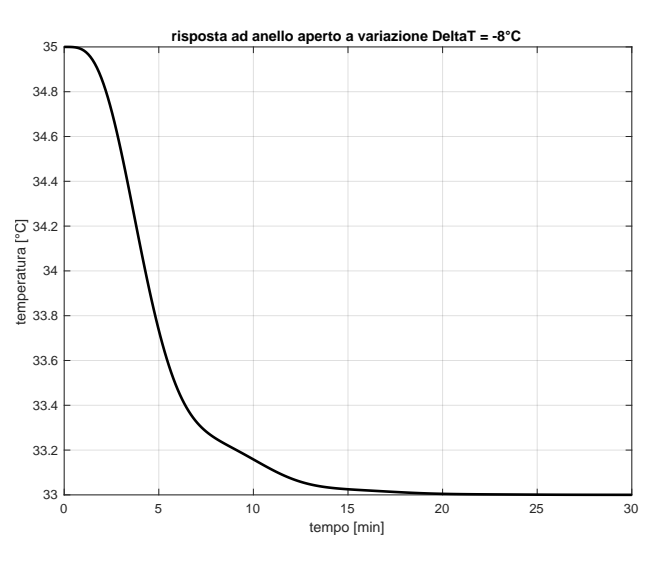

Figura 1: La risposta ad anello aperto del sistema di condizionamento a un comando di variazione di temperatura desiderata pari a  $\Delta T = -8$ °C.

### Esercizio 2

Si consideri un sistema di automazione di un sistema di gestione degli accessi in cui, a livello di coordinamento, è necessario considerare i seguenti task periodici:

- ogni 5 t.u. viene effettuata l'azione di verifica tramite sensore PIR, impiegando 1 t.u.;
- ogni 6 t.u. viene effettuata l'azione di verifica tramite fotocellula, impiegando 1 t.u.;
- ogni 10 t.u. viene eseguita l'azione di verifica tramite video-sorveglianza, impiegando 3 t.u.

I task periodici devono essere gestiti in modalità hard real time. C'è un task aperiodico di identificazione di falsi positivi da gestire in modalità hard real time, caratterizzato da un minimo tempo di occorrenza pari a 15 t.u. e un massimo tempo di esecuzione pari a 4 t.u. C'è infine un task aperiodico di controllo della qualit`a da gestire in modalit`a soft real time, che ha activation time a 1 t.u., deadline assoluta a 29 t.u. e un computation time di 2 t.u. Si ipotizzi che tutti i task descritti siano indipendenti, dal punto di vista funzionale, l'uno dall'altro.

- 1. Verificare se sussiste la condizione necessaria di schedulabilit`a dei task periodici equivalenti.
- 2. Verificare se sussiste almeno una delle condizioni sufficienti di schedulabilit`a dei task periodici equivalenti, utilizzando l'algoritmo RMPO.
- 3. Eseguire lo scheduling dei task periodici equivalenti con RMPO.
- 4. Se RMPO non è soluzione del punto precedente, eseguire lo scheduling con EDF, altrimenti proseguire.
- 5. Utilizzando l'algoritmo di scheduling derivato dai punti precedenti verificare se sia possibile gestire il task aperiodico in maniera tale che sia eseguito entro la deadline assoluta applicando le seguenti politiche:
	- a) BACKGROUND;
	- b) POLLING SERVER così caratterizzato: TSRV =  $30$  t.u. e CSRV =  $2$  t.u;
	- c) DEFERRING SERVER così caratterizzato: TSRV =  $30$  t.u. e CSRV =  $2$  t.u.

#### Esercizio 3

In una ditta farmaceutica a forte automazione il prodotto di punta è il risultato della miscelazione di due ricette, ognuna realizzata con una sequenza di attivit`a (o fasi) svolte su macchinari indipendenti. Le due ricette vengono attivate in parallelo. La prima ricetta richiede l'esecuzione delle tre attività  $A_1$ ,  $A_2$  e  $A_3$  in sequenza; la seconda, delle quattro attività  $B_1$ ,  $B_2$ ,  $B_3$  e  $B_4$  in sequenza. Il prodotto finale è miscelato istantaneamente quando entrambe le ricette hanno completato tutte le loro attività.

La situazione è modellata con la rete di Petri di Fig. 2, in cui il posto  $P_0$  (con un token iniziale) caratterizza l'avvio della produzione. Sono presenti ulteriori posti che rappresentato tre risorse (di natura molto diversa):  $R_1, R_2 \text{ e } R_3$ . Ogni attività ha bisogno di una o più di queste risorse. Il loro impiego durante la produzione avviene secondo il seguente schema operativo:

- la risorsa  $R_1$  viene utilizzata per svolgere  $A_2$  e  $A_3$  ed è rilasciata solo all'atto della miscelazione finale delle due ricette;
- la risorsa  $R_2$  viene consumata per avviare  $B_2$  e viene rigenerata all'avvio di  $A_3$ ;
- la risorsa  $R_3$  viene utilizzata per svolgere  $B_3$  e rilasciata al suo completamento; inoltre, viene consumata per avviare  $A_3$  e viene rigenerata all'avvio di  $B_2$ .

Completare la rete di Petri di Fig. 2 con gli archi posto-transizione e transizione-posto mancanti, in modo da rappresentare correttamente il funzionamento sopra descritto. A partire dalla matrice di incidenza C, determinare gli invarianti di posto e di transizione della rete e fornire il significato di ciascuno di essi. Scegliere un numero minimo di token con cui inizializzare i posti corrispondenti alle tre risorse in modo che la rete risulti viva, limitata e reversibile.

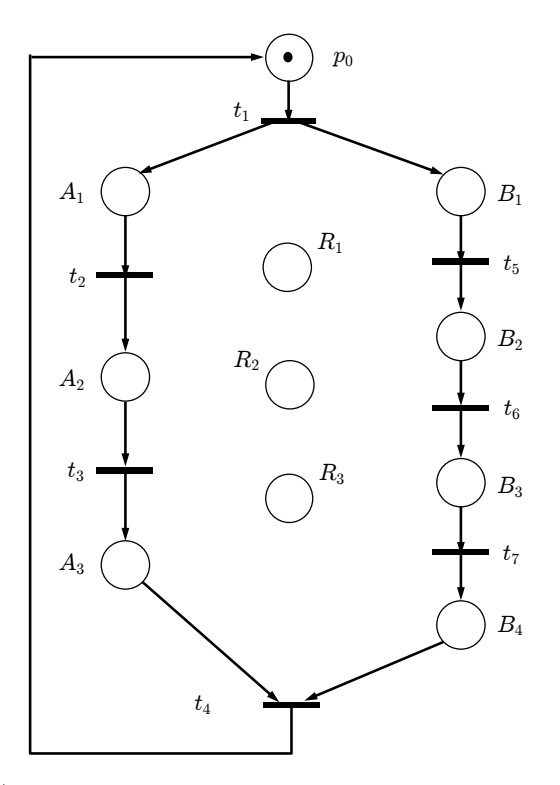

Figura 2: Una (parziale) rete di Petri che rappresenta una produzione con due ricette, ognuna composta da attività sequenziali, che vengono miscelate al termine.

[120 minuti (2 ore); libri aperti]

# Soluzione

### 5 luglio 2022

#### Esercizio 1

Il processo ad anello aperto è stabile asintoticamente, avendo un regime permanente in risposta a un ingresso a gradino (qui, negativo); ne segue che il processo non può avere un polo nell'origine. Affinch´e il sistema di controllo ad anello chiuso risulti di tipo 1 (errore nullo a regime permanente per riferimento costante), occorre quindi introdurre un'azione integrale nella legge di controllo. Si dovr`a quindi necessariamente scegliere un regolatore PI o PID, nelle forme

$$
PI(s) = K_p + \frac{K_i}{s} = \frac{K_p s + K_i}{s},
$$
  
\n
$$
PID(s) = K_p + \frac{K_i}{s} + \frac{K_d s}{1 + \tau_f s} = \frac{(K_d + K_p \tau_f) s^2 + (K_p + K_i \tau_f) s + K_i}{s(1 + \tau_f s)},
$$

dove, nel caso del PID, si è aggiunto un polo in alta frequenza con costante di tempo  $\tau_f$  sufficientemente piccola per rendere l'azione derivativa realizzabile (derivazione in banda).

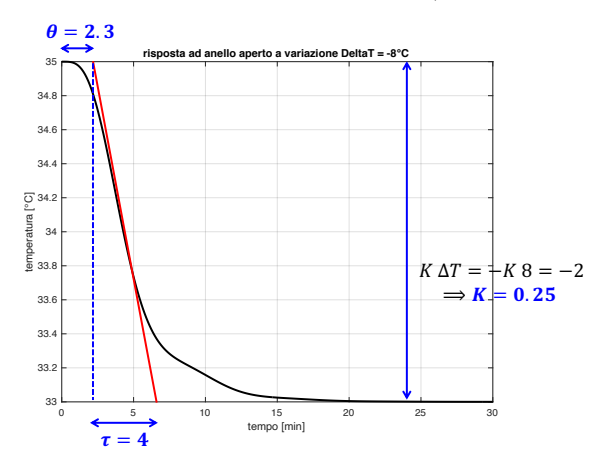

Figura 3: Identificazione dei tre parametri K,  $\tau$  e  $\theta$  nella risposta al comando  $\Delta T = -8^{\circ}\text{C}$  di variazione della temperatura desiderata.

Seguendo il primo metodo di Ziegler-Nichols, si individuano i tre parametri necessari per la scelta dei guadagni analizzando la risposta a gradino ad anello aperto. Dalla Fig. 3 si ottiene

$$
K = 0.25
$$
,  $\tau = 4 \text{ [min]}, \quad \theta = 2.3 \text{ [min]},$ 

da cui, applicando le tabelle, la scelta dei guadagni per un regolatore PI è

$$
K_p K = 0.9 \frac{\tau}{\theta} = 1.565 \Rightarrow K_p = 6.26, \qquad T_i = 3.33 \theta = 7.659 \Rightarrow K_i = \frac{K_p}{T_i} = 0.8175,
$$

mentre per un regolatore PID si ha

$$
K_p K = 1.2 \frac{\tau}{\theta} = 2.087 \implies K_p = 8.35, \qquad T_i = 2 \theta = 4.6 \implies K_i = \frac{K_p}{T_i} = 1.815,
$$
  
 $T_d = 0.5 \theta = 1.15 \implies K_d = K_p T_d = 9.6, \qquad \tau_f = 0.01 \text{ [min]}.$ 

In Fig. 4 si riportano i risultati di regolazione ad anello chiuso nei due casi. Come richiesto, la temperatura raggiunge il valore desiderato (27◦C) con errore a regime nullo. Si nota tuttavia l'innesco di oscillazioni indesiderate durante il transitorio, con la temperatura che scende di 1 o 2 gradi al di sotto il valore desiderato; è utile intervenire con correzioni sulle scelte dei guadagni.

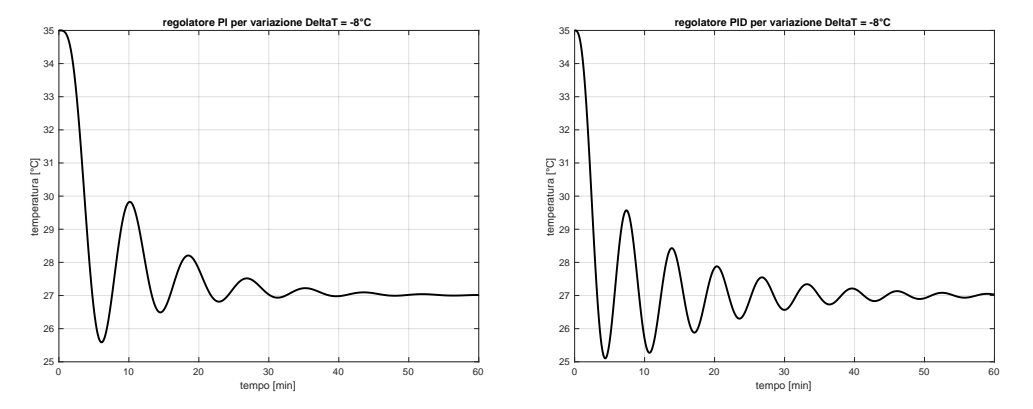

Figura 4: Risposte ad anello chiuso del sistema di condizionamento al comando  $\Delta T = -8^{\circ}$  con il regolatore PI (a sinistra) e il regolatore PID (a destra), entrambi sintonizzati secondo le regole di Ziegler-Nichols (primo metodo).

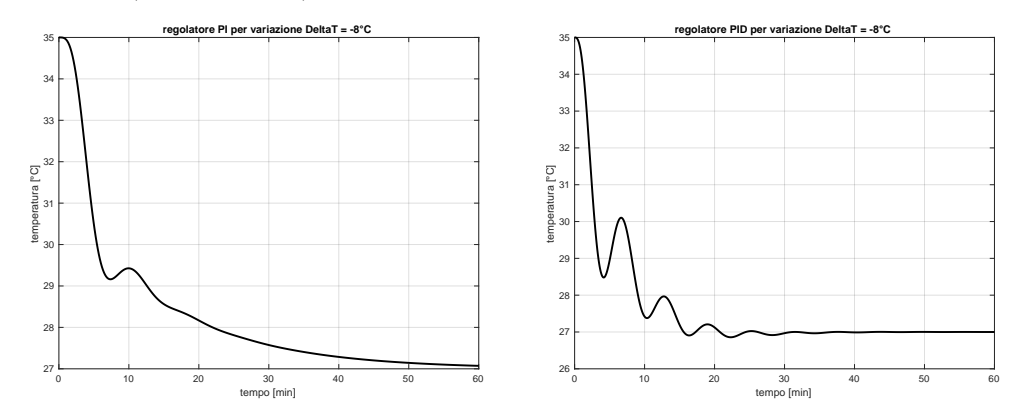

Figura 5: Risposte ad anello chiuso del sistema di condizionamento al comando  $\Delta T = -8^{\circ}$ C con un regolatore PI (a sinistra) e un regolatore PID (a destra), con il guadagno proporzionale aumentato di un fattore 3 rispetto alle regole di Ziegler-Nichols (gli altri guadagni si modificano di conseguenza).

Per il regolatore PI, l'unica azione disponibile è una riduzione del guadagno proporzionale. Dimezzando ad esempio il valore di  $K_p$  rispetto a quello della tabella di Ziegler-Nichols si ha

$$
K_p = 0.5 K_{p, ZN} = 3.13,
$$
 (di conseguenza)  $K_i = \frac{K_p}{T_i} = 0.409,$ 

con il risultato riportato a sinistra in Fig. 5. Per il regolatore PID, si può in modo analogo dimezzare il guadagno proporzionale, mantenendo però in questo caso inalterato l'effetto benefico dell'azione derivativa; con

$$
K_p = 0.5 K_{p,ZN} = 4.17,
$$
  $K_i = \frac{K_p}{T_i} = 0.907,$   $K_d = 2 (K_p T_d) = K_{p,ZN} T_d = 9.6,$ 

si ottiene il risultato riportato a destra in Fig. 5. In entrambi i casi i transitori si sono allungati, ma il fenomeno di iper-raffreddamento (*undershooting*) è ora del tutto irrilevante. Queste simulazioni sono state effettuate utilizzando il modello identificato (1) del processo.

#### Esercizio 2

Punto 1. Per verificare la condizione necessaria si calcola il fattore di utilizzazione dei task periodici equivalenti hard real time:

$$
U = \frac{1}{5} + \frac{1}{6} + \frac{3}{10} + \frac{4}{15} = \frac{6+5+9+8}{30} = \frac{28}{30} \simeq 0.93.
$$

Punto 2. Verificata la condizione necessaria, controlliamo se esiste almeno una condizione sufficiente.

$$
U_{lsm}(RMPO) = n\left(2^{1/n} - 1\right) = 4\left(2^{1/4} - 1\right) \simeq 0.76.
$$

Dato che  $U > U_{lsm}$  questa condizione sufficiente non è verificata. Inoltre, i task non sono legati tra loro da relazioni armoniche. Non possiamo dire a priori se RMPO è in grado di schedulare i task.

Punto 3. La soluzione dello scheduling RMPO è riportata in Fig. 6. Da questa si evince che RMPO non è in grado di schedulare in maniera hard real time i task periodici equivalenti, in quanto la prima istanza del task A<sup>4</sup> non riesce ad essere eseguita entro la deadline assoluta.

| Time (t.u.) 01 02 03 04 05 06 07 08 09 10 11 12 13 14 15 16 17 18 19 20 21 22 23 24 25 26 27 28 |  |  |   |  |  |  |    |  |  |  |  |  |  |  |  |  |
|-------------------------------------------------------------------------------------------------|--|--|---|--|--|--|----|--|--|--|--|--|--|--|--|--|
| Task $A_1$                                                                                      |  |  |   |  |  |  |    |  |  |  |  |  |  |  |  |  |
| Task $A2$                                                                                       |  |  |   |  |  |  |    |  |  |  |  |  |  |  |  |  |
| Task A <sub>3</sub>                                                                             |  |  |   |  |  |  |    |  |  |  |  |  |  |  |  |  |
| Task $A_4$                                                                                      |  |  |   |  |  |  |    |  |  |  |  |  |  |  |  |  |
| <b>CPU</b>                                                                                      |  |  | 3 |  |  |  | 13 |  |  |  |  |  |  |  |  |  |

Figura 6: Scheduling RMPO.

Punto 4. Dato che RMPO non fornisce una soluzione, eseguiamo lo scheduling con EDF il cui risultato è riportato in Fig. 7.

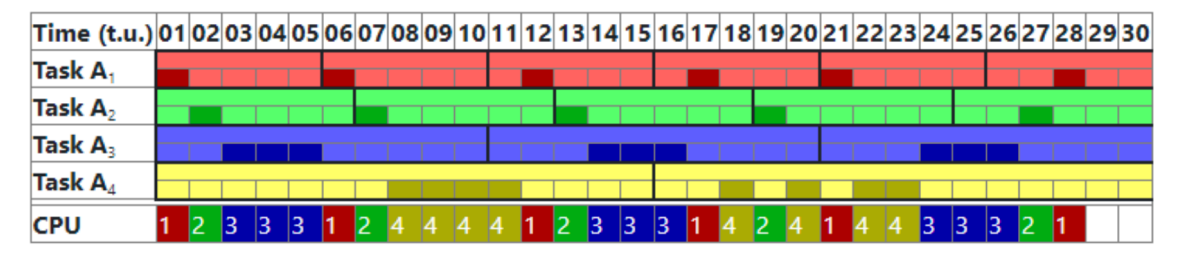

Figura 7: Scheduling EDF.

Punto 5.a) Osservando la soluzione del punto precedente, si nota che le 2 t.u. libere (su 30) sono nelle ultime due posizioni; pertanto la politica in BACKGROUND non permette di eseguire il task aperiodico entro la deadline assoluta di 29 t.u.

Punto 5.b) Dato che il task aperiodico ha activation time pari a 1 t.u. e che il processo server ha un periodo di attivazione di 30 t.u., la prima istanza del processo server avr`a computation time nullo. Pertanto, anche la politica POLLING SERVER non permette di eseguire il task aperiodico entro la deadline assoluta.

Punto 5.c) Attuando una politica di tipo DEFERRING SERVER si ottiene il risultato in Fig. 8, da cui si evince che tale politica permette di eseguire il task aperiodico entro la deadline assoluta.

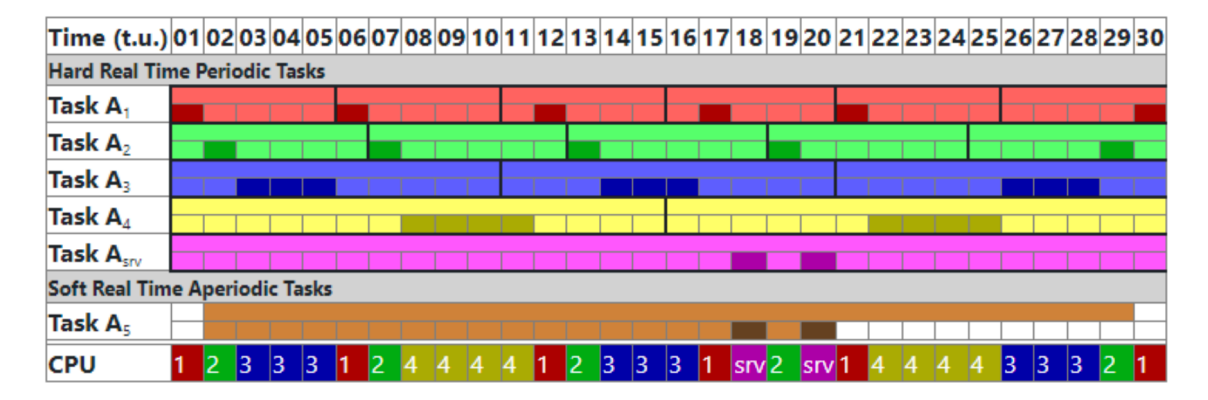

Figura 8: Scheduling con politica DEFERRING SERVER.

## Esercizio 3

Il completamento della rete di Petri di Fig. 2 è riportato in Fig. 9: sono stati aggiunti 4 archi posto-transizione e 4 archi transizione-posto. La rete ha  $n = 11$  posti e  $m = 7$  transizioni. Come si vedrà, il numero minimo di token iniziali necessari nei posti risorsa è pari a 2, un token nel posto  $R_1$  e un secondo token nel posto  $R_3$ . Il posto  $R_2$  non ha bisogno di token perché la risorsa sarà generata a seguito degli eventi nel corso della produzione. La matrice di incidenza C di dimensioni  $11 \times 7$  (si noti il conveniente ordinamento dei posti) e la marcatura iniziale  $x_0$  sono dati da:

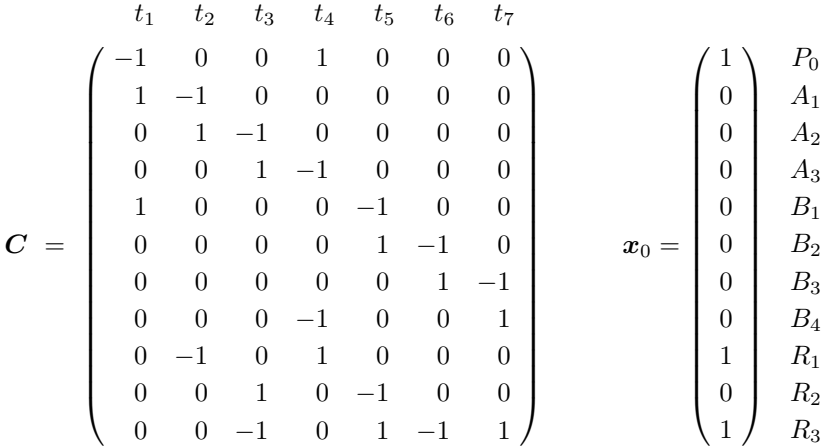

La prima cosa da notare è la presenza di vari cicli nel grafo orientato sotteso alla rete, corrispondenti ai cicli naturali di produzione delle ricette e agli opportuni sequenziamenti nell'uso delle risorse. Questa osservazione sarà utile nella ricerca dei P-invarianti.

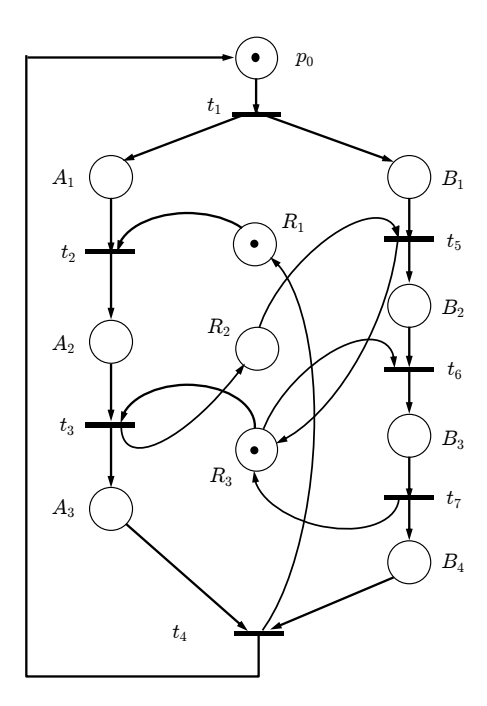

Figura 9: La rete di Petri di Fig. 2, completata con l'impiego delle risorse  $R_1, R_2$  e  $R_3$ .

E' inoltre immediato verificare che il rango della matrice  $C$  non è pieno. Infatti la somma su ogni riga, quindi la somma di tutte le colonne, è pari a zero. Il calcolo di un T-invariante (soluzione non banale, intera e non negativa di  $C\eta = 0$ ) è quindi semplice, avendosi

$$
\eta = \alpha \begin{pmatrix} 1 & 1 & 1 & 1 & 1 & 1 & 1 \end{pmatrix}^T, \qquad \alpha \in \mathbb{N}^+.
$$

Utilizzando MATLAB (o anche per ispezione diretta), si trova che il rango della matrice  $C$  è pari a 6. Pertanto non esistono altri T-invarianti. Il vettore  $\eta$  esprime il fatto che, per completare un ciclo di produzione e riportare la rete nello stato iniziale (reversibilit`a), ogni transizione deve necessariamente scattare una e una sola volta.

Essendo la dimensione dello spazio nullo di  $C$  pari a 1, lo spazio nullo della matrice  $C^T$  (di dimensioni  $7 \times 11$ ) avrà dimensione pari a  $n - m + \dim \mathcal{N}(C) = 11 - 7 + 1 = 5$ . Il calcolo dei P-invarianti (soluzioni non banali, intere e non negative di  $C^{T}\gamma = 0$ ) richiede un'analisi attenta della struttura della rete. Infatti un calcolo 'grezzo' svolto con MATLAB porterebbe alla seguente base di vettori per il sottospazio  $\mathcal{N}(\boldsymbol{C}^T)$ :

$$
\mathcal{N}(\mathbf{C}^T) = \text{span}\left\{\begin{pmatrix} -0.4637 \\ -0.4086 \\ -0.5371 \\ -0.5371 \\ -0.0531 \\ -0.0531 \\ 0.0266 \\ -0.0532 \\ -0.1286 \\ 0.0266 \\ 0.017 \\ 0.0798 \end{pmatrix}, \begin{pmatrix} 0.1246 \\ 0.0554 \\ 0.1142 \\ -0.3604 \\ 0.5439 \\ 0.5439 \\ 0.5439 \\ 0.0588 \\ 0.0588 \\ -0.1942 \end{pmatrix}, \begin{pmatrix} -0.2731 \\ -0.4712 \\ 0.2300 \\ 0.2619 \\ 0.0982 \\ 0.0808 \\ 0.0663 \\ 0.0663 \\ 0.07013 \\ 0.0594 \\ 0.0594 \\ 0.0594 \\ 0.0594 \\ 0.0594 \\ 0.0594 \\ 0.0594 \\ 0.0729 \\ 0.0729 \\ 0.0808 \end{pmatrix}\right\}.
$$

Questi vettori sono ricavati tramite un procedimento numerico di ortonormalizzazione e non presentano le caratteristiche necessarie per la nostra analisi. In casi più semplici è possibile trasformarli in nuovi vettori di base a componenti tutte intere e non negative, ma qui la questione appare più complessa. Tuttavia i seguenti P-invarianti (canonici e a supporto minimo) si trovano abbastanza facilmente per ispezione dei vari cicli presenti nel grafo della rete (i cicli dei posti sono riportati accanto a ciascun vettore  $\gamma_i$ ).

## 1. Cicli sulle ricette

γ T <sup>1</sup> = 1 1 1 1 0 0 0 0 0 0 0 ⇐⇒ kIγ<sup>1</sup> k = {P0, A1, A2, A3} , γ T <sup>2</sup> = 1 0 0 0 1 1 1 1 0 0 0 ⇐⇒ kIγ<sup>2</sup> k = {P0, B1, B2, B3, B4} ;

### 2. Cicli sulle risorse

$$
\gamma_3^T = \begin{pmatrix} 0 & 0 & 1 & 1 & 0 & 0 & 0 & 0 & 1 & 0 & 0 \end{pmatrix} \iff ||I_{\gamma_3}|| = \{R_1, A_2, A_3\},
$$
  
\n
$$
\gamma_4^T = \begin{pmatrix} 0 & 0 & 0 & 0 & 0 & 0 & 0 & 1 & 0 & 1 & 1 \end{pmatrix} \iff ||I_{\gamma_4}|| = \{R_2, R_3, B_3, (R_3)\},
$$
  
\n
$$
\gamma_5^T = \begin{pmatrix} 1 & 0 & 0 & 1 & 1 & 0 & 1 & 0 & 0 & 1 & 1 \end{pmatrix} \iff ||I_{\gamma_5}|| = \{R_3, A_3, P_0, B_1, (R_3), B_3\}.
$$

E' semplice a questo punto verificare che

$$
\gamma_i^T \mathbf{C} = \mathbf{0}^T
$$
,  $i = 1, ..., 5$ ,  $\mathbf{\Gamma} = \begin{pmatrix} \gamma_1 & \gamma_2 & \gamma_3 & \gamma_4 & \gamma_5 \end{pmatrix} \Rightarrow \text{range } \mathbf{\Gamma} = 5$ ,

da cui i vettori trovati costituiscono una nuova (e utile) base per il nucleo della matrice  $\boldsymbol{C}^T$ .

La principale difficoltà nel determinare i due P-invarianti  $\gamma_4$  e  $\gamma_5$  è probabilmente nel fatto che occorre includere un anello interno per chiudere il relativo ciclo (il passaggio per il posto ripetuto `e indicato tra parentesi). Per quanto riguarda la conservazione dei token presenti nei vari cicli, con la marcatura iniziale  $x_0$  sopra indicata si hanno le seguenti equazioni di invarianza, valide per ogni  $x \in \mathcal{R}(x_0)$ :

$$
\gamma_1^T \boldsymbol{x} = \gamma_1^T \boldsymbol{x}_0 = 1, \qquad \gamma_2^T \boldsymbol{x} = \gamma_2^T \boldsymbol{x}_0 = 1,
$$

e inoltre

$$
\boldsymbol{\gamma}_3^T\boldsymbol{x} = \boldsymbol{\gamma}_3^T\boldsymbol{x}_0 = 1, \qquad \boldsymbol{\gamma}_4^T\boldsymbol{x} = \boldsymbol{\gamma}_4^T\boldsymbol{x}_0 = 1, \qquad \boldsymbol{\gamma}_5^T\boldsymbol{x} = \boldsymbol{\gamma}_5^T\boldsymbol{x}_0 = 2.
$$

I P-invarianti trovati ricoprono tutti i posti della rete, che pertanto risulta limitata. La vivezza e la reversibilità della rete si possono entrambe dedurre dall'albero delle marcature raggiungibili che, in effetti, ha un solo ramo:

$$
x_0 = \begin{pmatrix} 1 & 0 & 0 & 0 & 0 & 0 & 0 & 0 & 1 & 0 & 1 \end{pmatrix}
$$
  
\n
$$
x_1 = \begin{pmatrix} 0 & 1 & 0 & 0 & 1 & 0 & 0 & 0 & 1 & 0 & 1 \end{pmatrix}
$$
  
\n
$$
x_2 = \begin{pmatrix} 0 & 0 & 1 & 0 & 1 & 0 & 0 & 0 & 0 & 0 & 1 \end{pmatrix}
$$
  
\n
$$
x_3 = \begin{pmatrix} 0 & 0 & 0 & 1 & 1 & 0 & 0 & 0 & 0 & 0 & 1 & 0 \end{pmatrix}
$$
  
\n
$$
x_4 = \begin{pmatrix} 0 & 0 & 0 & 1 & 0 & 1 & 0 & 0 & 0 & 0 & 0 & 1 \end{pmatrix}
$$
  
\n
$$
x_5 = \begin{pmatrix} 0 & 0 & 0 & 1 & 0 & 0 & 1 & 0 & 0 & 0 & 0 & 0 \end{pmatrix}
$$
  
\n
$$
x_6 = \begin{pmatrix} 0 & 0 & 0 & 1 & 0 & 0 & 0 & 1 & 0 & 0 & 0 & 0 \end{pmatrix}
$$
  
\n
$$
x_7 = \begin{pmatrix} 1 & 0 & 0 & 0 & 0 & 0 & 0 & 0 & 0 & 0 & 1 & 0 & 0 & 1 \end{pmatrix} = x_0.
$$
  
\n
$$
x_8 + x_8 + x_9
$$